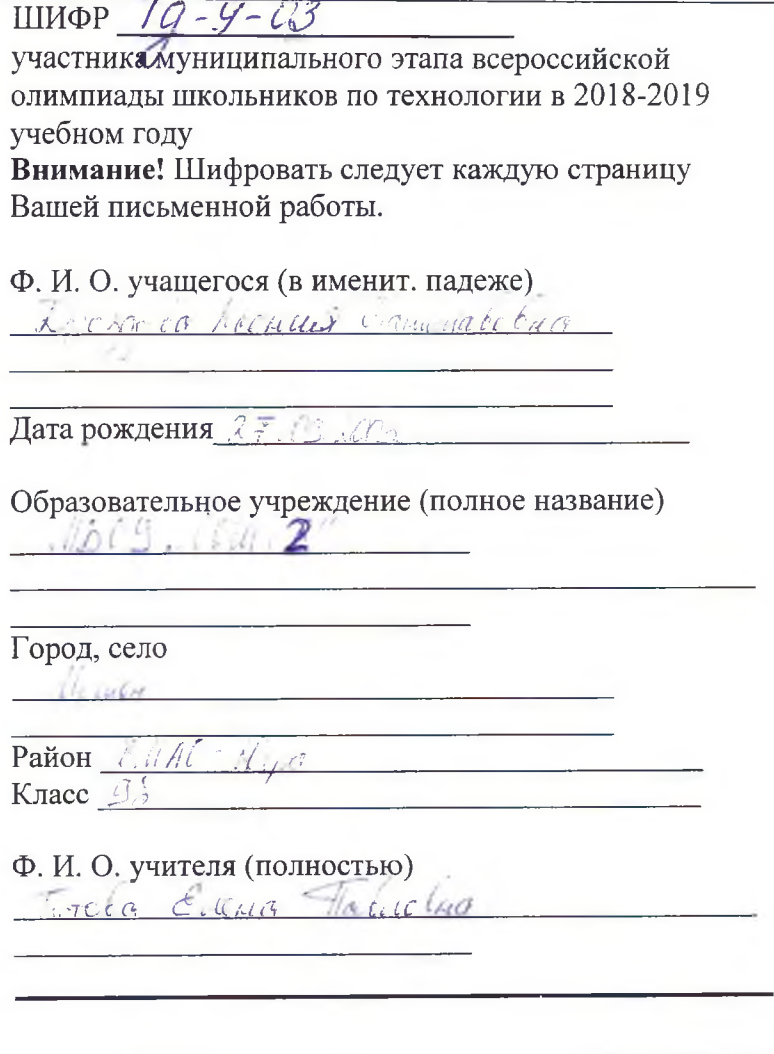

 $19 - 9 - 03$ 

*Муниципальный этап всероссийской олимпиады школьников по технологии .*<br>Ханты-Мансийский автономный округ – Югра, 2018 – 2019 учебный год *9 класс*

Уважаемый участник!

Комплект для первого тура олимпиады включает 25 заданий, из которых 24 задания теоретические и одно задание творческое.

Вам необходимо внимательно прочитать текст каждого задания и выполнить его в строгом соответствии с формулировкой, то есть дать на каждый из вопросов как можно более полный ответ и выполнить все необходимые расчеты.

Каждое правильно выполненное задание № 1-24 оценивается в 1 балл, полностью правильно выполненное задание № 24 оценивается в 11 баллов.

Максимальное количество баллов, которое участник может набрать в первом туре, составляет 35 баллов.

Продолжительность первого (теоретического) тура составляет 2 часа (120 минут).

 $19 - y - 10$ 

Муниципальный этап всероссийской олимпиады школьников по технологии Ханты-Мансийский автономный округ - Югра, 2018 - 2019 учебный год  $9$  класс

## Определение технологии - знаний (науки) о преобразовании материалов, энергии и информации

1. Вставьте пропущенные слова: Техносфера -

для преобразования

материалов, энергии и информации.

## Технология основных сфер профессиональной деятельности

#### 2. Установите правильную последовательность:

Технология земледелия - это последовательность действий:

а)- переработка;

б) подготовка семян;

в) уборка урожая;

г) подготовка почвы;

д) посев.

е) уход за растениями OTBeT:  $\overline{O}$ 

### Технологии обработки пищевых продуктов

### 3. Выберите правильный ответ:

Какие действия в цепочке приготовления салата из сырых овощей необходимо поменять местами?

1. взять овощи; 2. Перебрать; 3. Нарезать; 4. Промыть; 5. Перемешать; 6. Заправить; 7. Украсить

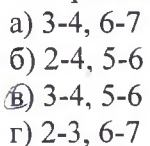

4. Прочитайте текст, в котором пропущены некоторые термины. Выберите нужный термин из пронумерованного списка и вставьте вместо пробела (А) Вставьте термин в нужном падеже и числе.

Итак, какие же необычные способы обработки продуктов любознательный турист может узнать в процессе ознакомления с кухней народов севера?

А применимо чуть ли не ко всем продуктам, как с использованием каких-то дополнительных ингредиентов (соли, крови, кислого молока), так и просто в закрытой емкости без доступа воздуха долгое время. Например, очень популярно А А А поса и рыбы в мешках из шкур или в обкладке из древесной коры в земляных ямах под снегом пару месяцев. Такая еда «с душком» не является испорченным продуктом в нашем понимании. Эту подкисшую пищу организму очень удобно и быстро переваривать и усваивать, не тратя время на предварительную ее «обработку» ферментами, что крайне важно в экстремальных условиях Севера.

Пронумерованный список:

1 Сушка

2 Копчение

3. Маринование

4. Вяление

5. Квашение

#### Муниципальный этап всероссийской олимпиады школьников по технологии Ханты-Мансийский автономный округ - Югра, 2018 - 2019 учебный год 9 класс

## 5. Отгадайте мансийскую загадку:

Лежат на кочках кусочки янтаря. В рот положишь, тут же растают. Ответ: по после по после по после по после по после по после по после по после по после по после по после по

#### Машиновеление

6.Чтобы избежать проблем при шитье, необходимо правильно выбрать иглу для шитья конкретной ткани. Из числа предложенных ниже, рекомендуйте иглу для тонкого трикотажа. Объясните причину выбора формы острия.

Следует помнить, что в швейном производстве мелочей не бывает. Недооценив важность и функциональное назначение такого элемента, как машинная игла, какой бы миниатюрной и малозначительной она не казалась, можно поплатиться за это существенным браком готовой продукции в достаточно крупных масштабах.

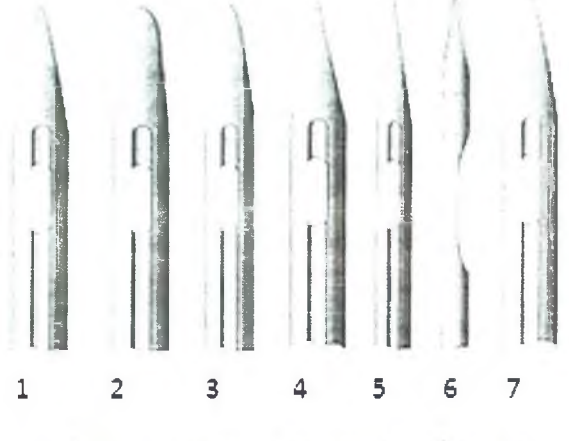

UPPUL value caparrolled Ответ:  $\frac{1}{2}$ 2 = 112 LOUISLAKE BELCHEAR PRIGNE, NO  $14$  $C$  $C$  $C$  $T$  $C$  $C$  $C$ UICYENCE

#### Материаловедение текстильных материалов

#### 7. Найдите соответствие между названием ткани и ее характеристикой:

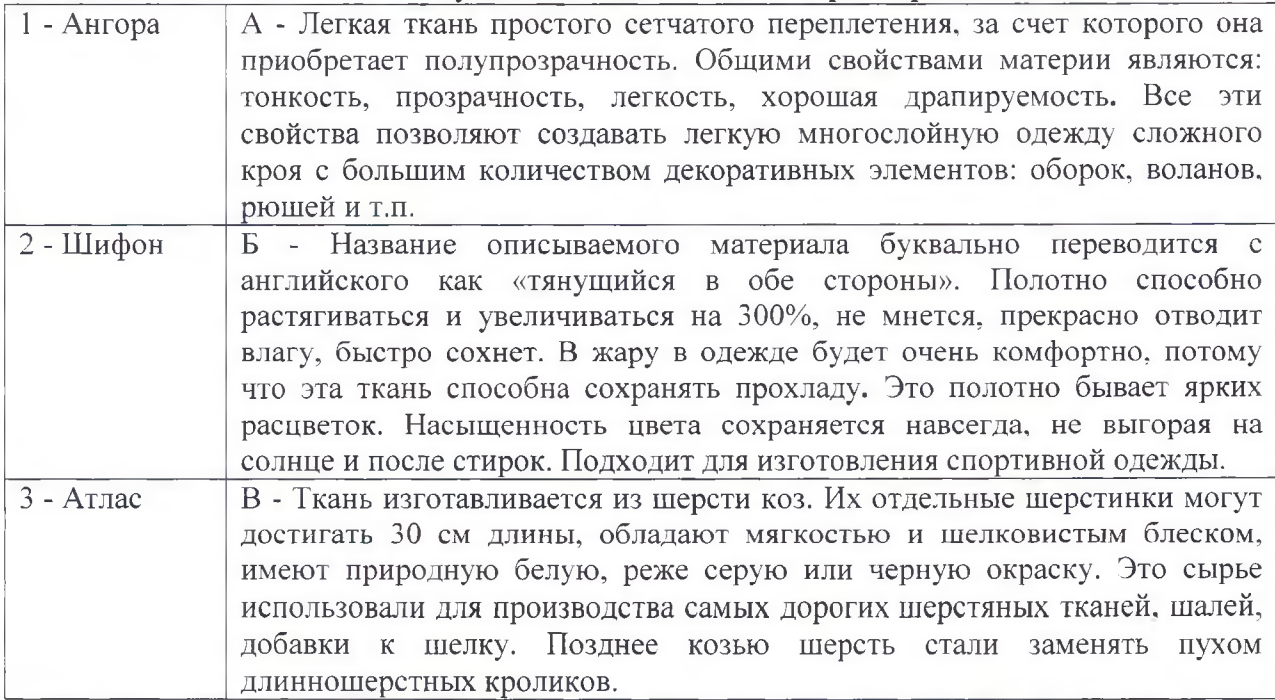

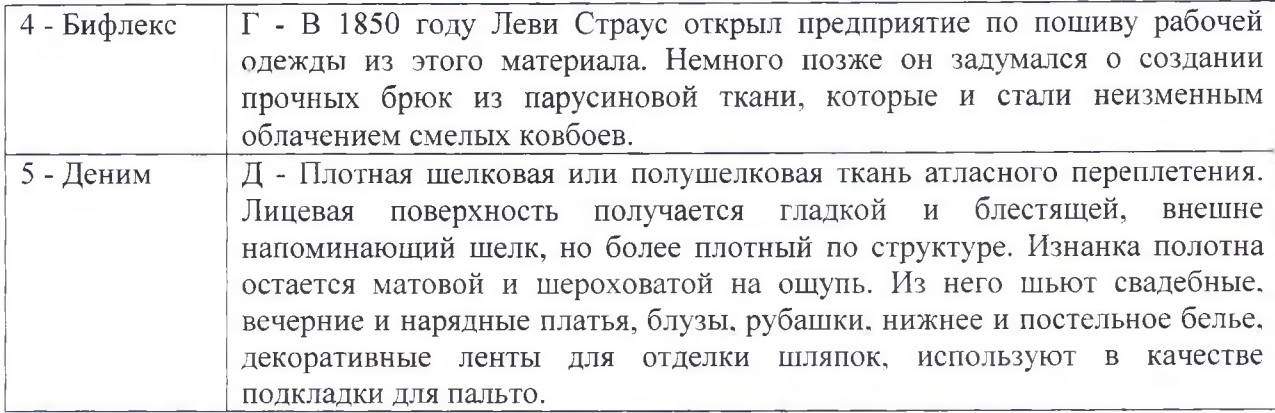

OTBeT:  $1 - \alpha \beta$  »,  $2 - \alpha \overline{A}$  »,  $3 - \alpha \overline{\mathcal{N}}$ »,  $4 - \alpha \overline{D}$ »,  $5 - \alpha \overline{I}$ ».

**Технологии обработки текстильных материалов (создание швейных изделий из текстильных и поделочных материалов)**

## **8. Внимательно рассмотрите рисунок. Для обработки горловины и проймы выберите один из краевых швов:**

- а) краевой обтачной враскол
- (б))краевой обтачной в кант
- в) краевой обтачной в рамку

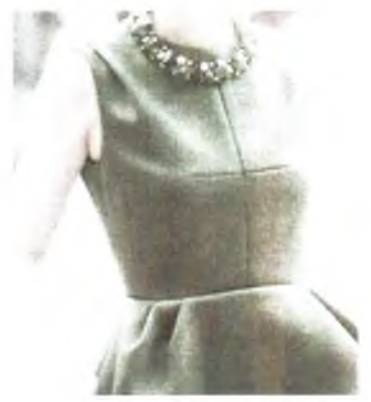

**9. Установите последовательность технологических операций при втачивании рукава в пройму:**

- а) втачать рукав со стороны проймы
- б) выполнить посадку рукава
- в) проложить две строчки по окату рукава
- г) вметать рукав, совмещая контрольные точки

д). выполнить примерку Ответ: *в с : а* 2

**10. Определите по схеме обработки воротника, какой воротник дублируется клеевой прокладкой:**

а) нижний воротник , б) верхний воротник

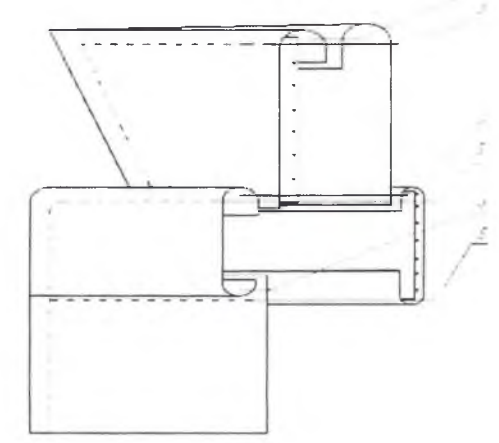

#### История костюма

11. В 2016 году в Москве прошла юбилейная выставка «Гений в юбке», посвященная 155-летию со дня рождения легенды в мире моды и театра, обладательницы звания «Поставщик двора Его Императорского Величества». Первый русский модельер Страны Советов работала в стиле конструктивизма. Кому посвящена выставка?

а) В. Мухиной,

б) Н. Ламановой.

в) А. Ахматовой.

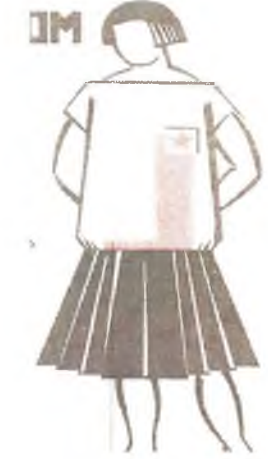

Лазерные технологии. Нанотехнологии (принципы реализации, области применения)

12. Вашему вниманию предложен аппарат Мартиндейла, используемый в лёгкой промышленности. Назовите свойства ткани, которые определяет тест на этом аппарате.

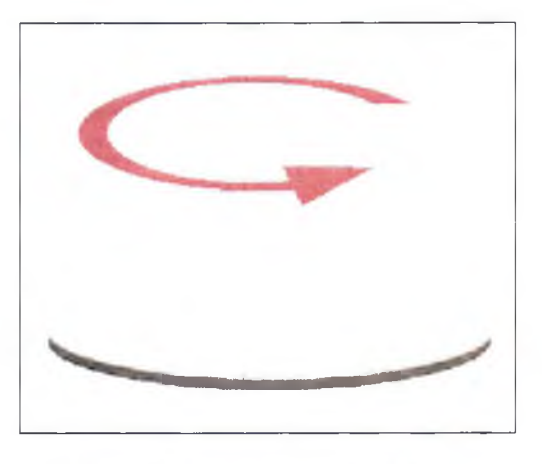

Ответ:

Интерьер

13. Объясните, с какой целью использовал дизайнер две жирные линии на средней отделочной панели стены в интерьере помещения? Какими относительно друг друга по длине являются линии?

Муниципальный этап всероссийской олимпиады школьников по технологии Ханты-Мансийский автономный округ - Югра, 2018 - 2019 учебный год  $9 knacc$ 

Ответ:

## Художественная обработка материалов

14. Дополните предложение: В основе сборки данного лоскутного одеяла лежит блок  $\!\times\!$  $\lambda$ 

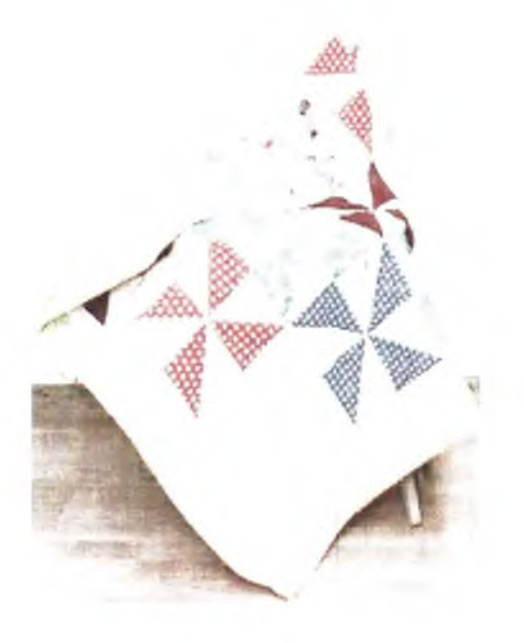

## Конструирование (черчение) и моделирование (дизайн одежды)

#### 15. Изобразите эскизы рукавов после моделирования основы

Учитывайте, что все рукава по низу оформлены манжетой, поясните какие изменения в основе рукава были внесены:

#### *Муниципальный этап всероссийской олимпиады школьников по технологии Ханты-Мансийский автономный округ - Югра, 2018 - 2019 учебный год 9 класс*

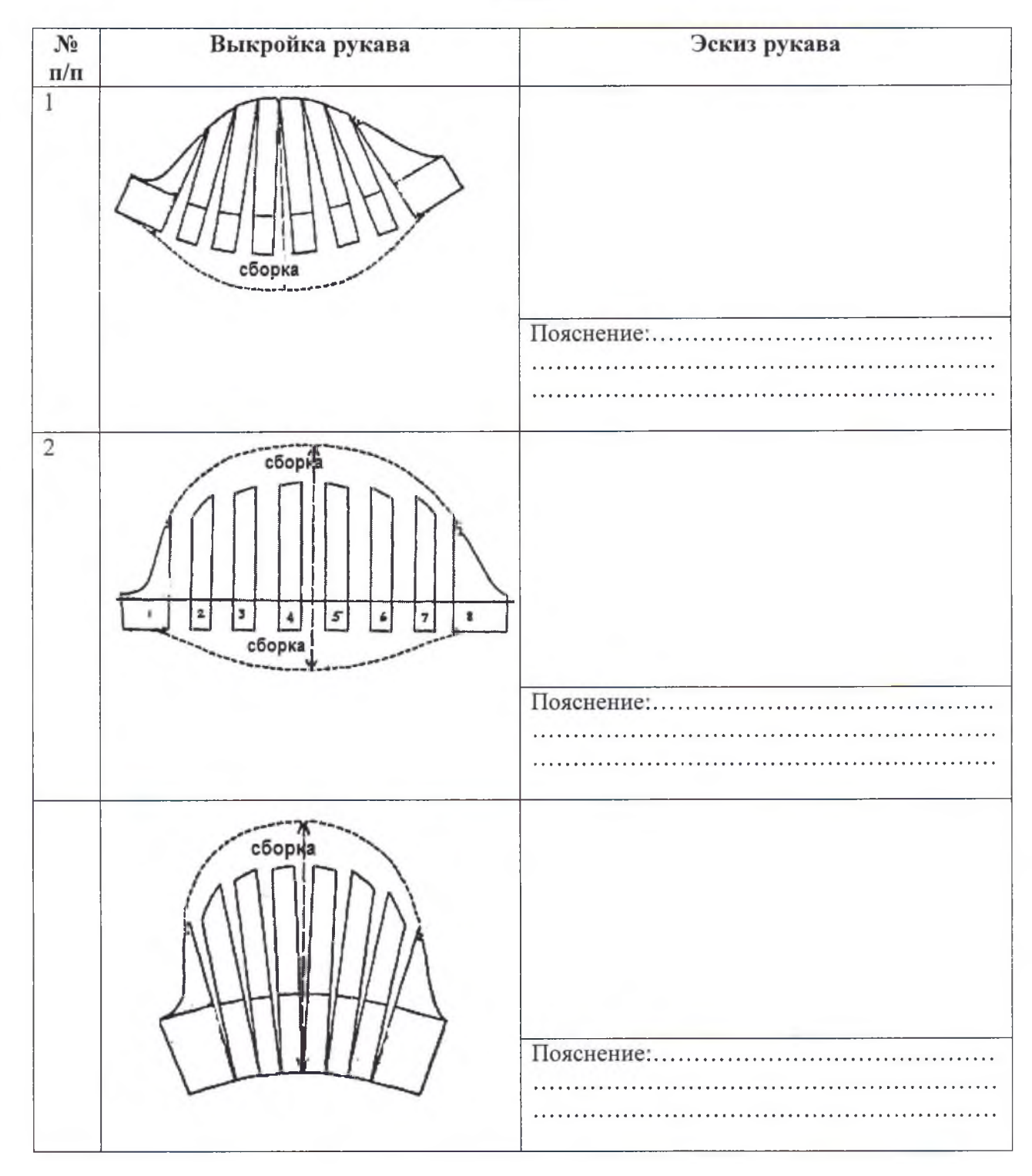

**16. Закройщику ателье необходимо решить проблему: заказщица просит изготовить платье по эскизу (таблица) , а ткани на данную модель не хватает около 50см. Предложите два варианта изменения модели (нанесите изменения на данном эскизе в таблице), чтобы заказщица остановила свой выбор на одном из них.**

#### *Муниципальный этап всероссийской олимпиады школьников по технологии Ханты-Мансийский автономный округ - Югра, 2018 - 2019учебный год 9 класс*

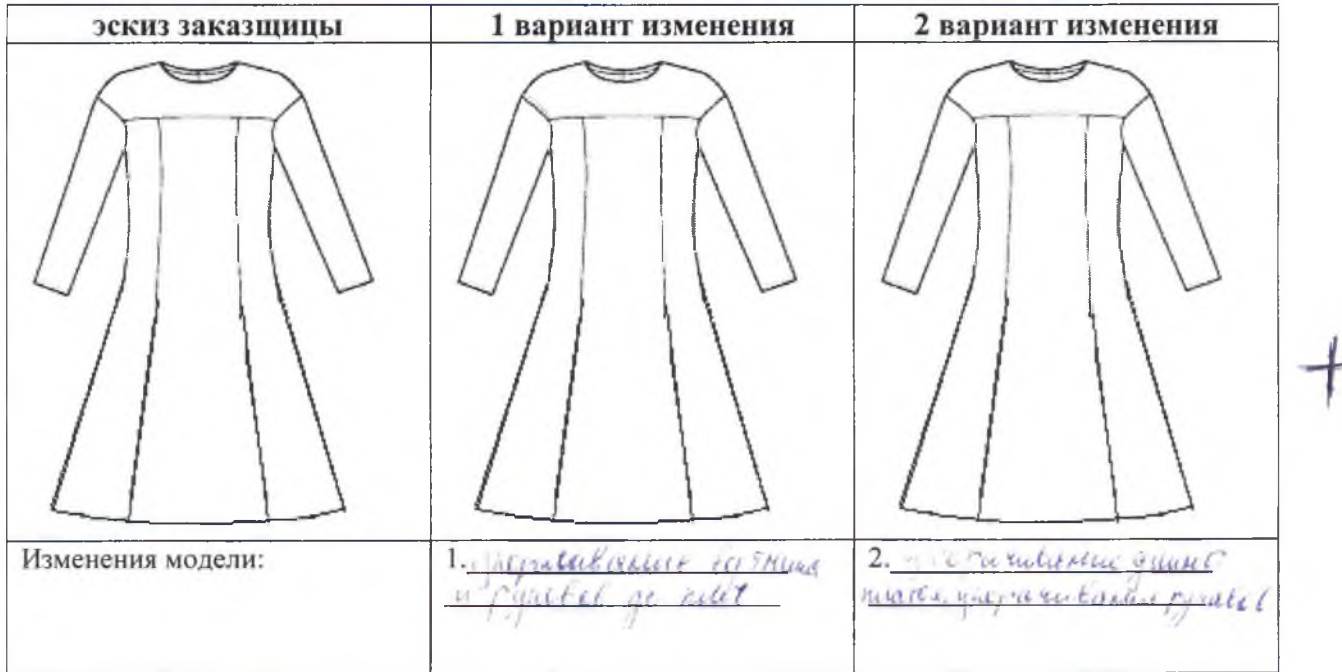

## **17. Выберите один правильный вариант ответа:**

при переносе вытачки ее вершина

- а) переносится вместе с вытачкой;
- б) остаётся на месте;
- в) переносится не более чем на 1 см;
- г) переносится не более чем на 2 см;
- д) переносится не более чем на 5 см.

### **18. Дополните определение:**

если нагрудную вытачку и вытачку на талии соединяют единой линией, то полученную конструктивную линию называют *communicatione...* 

### **Декоративно - прикладное творчество**

#### **19. Выберите один правильный вариант ответа:**

рисунок или украшение, изготовленное из нашитых или наклеенных на основу лоскутов ткани, называется

- а) вышивка
- (б) аппликация

в) мозаика

г) витраж

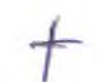

## **Электротехника и электроника. Способы получения, передачи и использования электроэнергии**

**20. На двух одинаковых холодных конфорках электроплиты нагреваются две одинаковые кастрюли с целью приготовления пищи. В каждой кастрюле по 1 л воды. Одна нагревается с открытой крышкой, другая - с закрытой. Конфорки включили одновременно. Напишите формулу, по которой можно рассчитать энергию, потраченную в первом и втором случаях. Объясните, что будет происходить с энергозатратами в обоих случаях.**

Муниципальный этап всероссийской олимпиады школьников по технологии Ханты-Мансийский автономный округ - Югра, 2018 - 2019 учебный год  $9$   $\kappa$ nacc

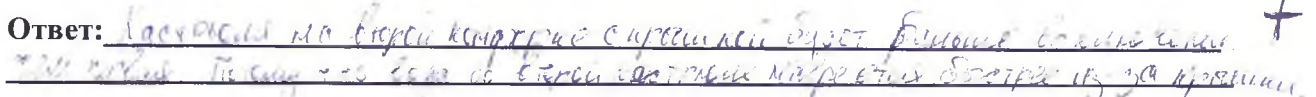

## 21. Установите соответствие:

между названиями электроизмерительных приборов и изиеряемыми параметрами

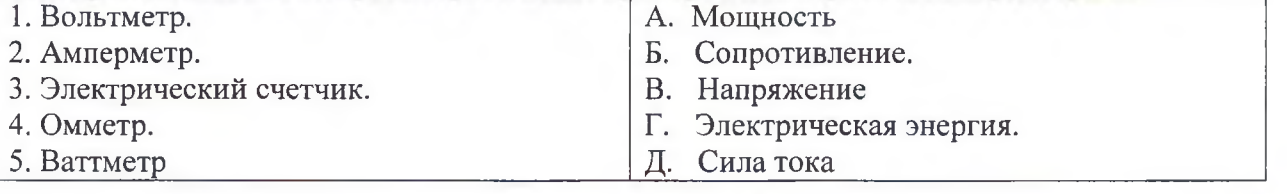

 $\overline{\phantom{a}}$ 

OTBET:  $1 - \frac{\alpha \wedge \beta}{2}$ ,  $2 - \frac{\beta \wedge \beta}{2}$ ,  $3 - \frac{\alpha \wedge \beta}{2}$ ,  $4 - \frac{\beta \wedge \beta}{2}$ ,  $5 - \frac{\alpha \wedge \beta}{2}$ .

#### Семейная экономика

22. Средство платежа, чья стоимость или покупательная способность в качестве денег превосходит издержки его изготовления или ценность при использовании на иные цели, - это:

а) Товарные деньги

б) Символические деньги

в) Только электронные деньги

г) Золотые деньги

## Профессиональное самоопределение

#### 23. Установите соответствие между типом темпераментом и его характеристикой

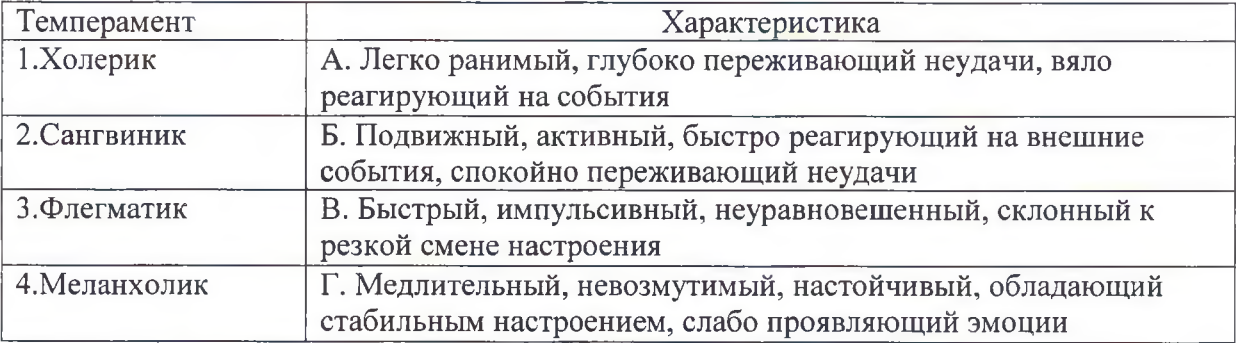

OTBeT:  $1 - \alpha \int y, 2 - \alpha \beta y, 3 - \alpha \beta y, 4 - \alpha \beta y$ .

## 24. Выберите один правильный ответ:

учебное заведение для получения специальности инженер - технолог

- а) техническое училище
- б) высшее учебное заведение
- в) колледж

### **25. Творческое задание.**

## *Инструкция по выполнению задания:*

- 1. Внимательно рассмотрите фотографию модели;
- 2. Сделайте краткое описание состава комплекта; выберите покрой рукава для летнего плаща, дайте характеристику оформления горловины, борта, низа рукава, низа изделия;
- 3. Дайте рекомендации по выбору волокнистого состава ткани для этого изделия;
- 4. Сделайте эскиз основных деталей брюк с указанием названия и количества деталей, направления долевой нити, п припусков по срезам.

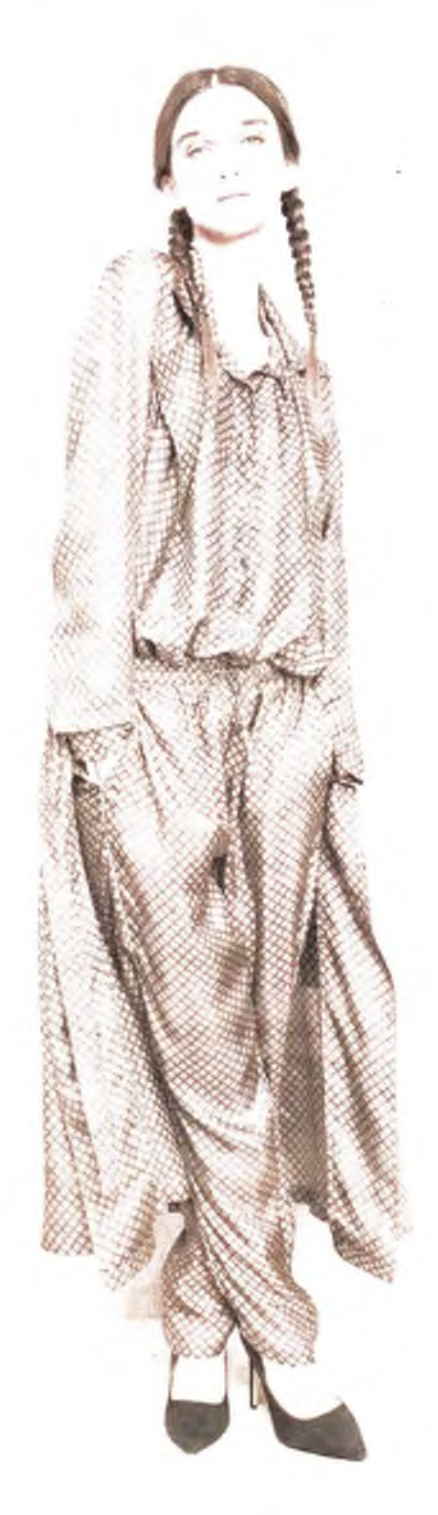

# Муниципальный этап всероссийской олимпиады школьников по технологии<br>Ханты-Мансийский автономный округ – Югра, 2018 – 2019 учебный год  $9$  класс

## Лист ответа:

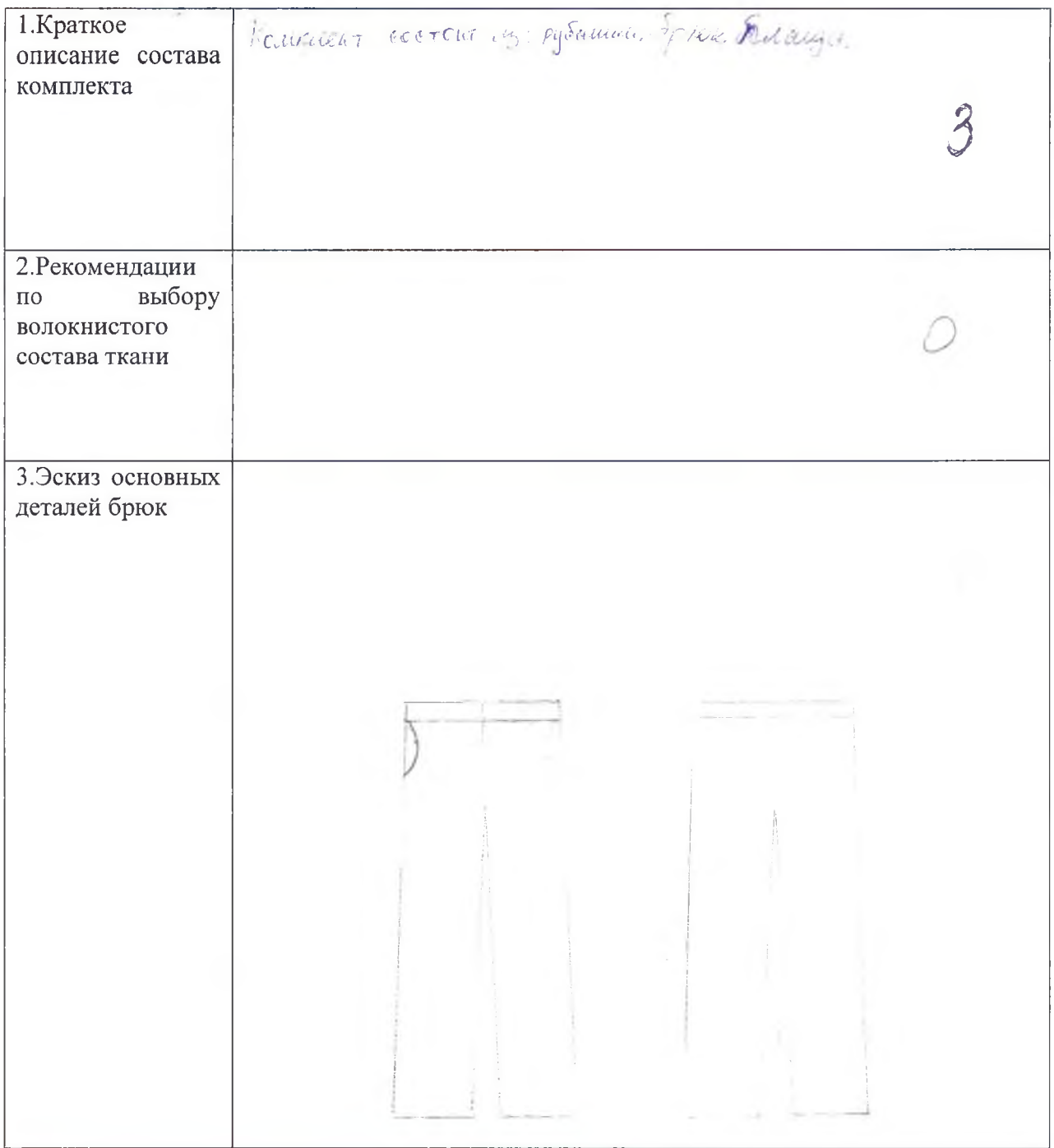

## Информация о критериях оценки творческого задания:

- 1 пункт задания от 0-3 балла
- 2 пункт задания от 0-3 балла
- 3 пункт задания от 0-5 баллов

**Практическое задание по моделированию швейного изделия " ^Максимальный бал - 20 баллов**

Код участника / G -

## *( J* **«Моделирование юбки с расширением «годе»**

## **Задание:**

- 1. Внимательно прочитайте описание модели и рассмотрите эскиз.
- 2. Найдите различия с базовой конструкцией юбки (см. лист «Базовый чертеж основы прямой юбки для моделирования»).
- В соответствии с эскизом нанесите новые линии фасона, соблюдая пропорции. *3.* Обозначьте ваши действия по моделированию на чертеже основы юбки на листе «Контроль практического задания». *Используйте для этого слова, значки, стрелки, список и т.д.*
- Перенесите линии фасона на шаблон из цветной бумаги (чертеж на стр. 2 можно *4.* использовать для разрезания).
- Изготовьте из цветной бумаги (стр.4) детали выкройки для раскладки на ткани. 5.
- Аккуратно наклейте выкройки *всех деталей* на лист «Результат моделирования». 6 . Не забудьте про дополнительные отделочные и (или) вспомогательные детали, с помощью которых декорировано изделие или обработаны края деталей.
- 7. Нанесите на детали выкройки необходимые надписи для раскроя.

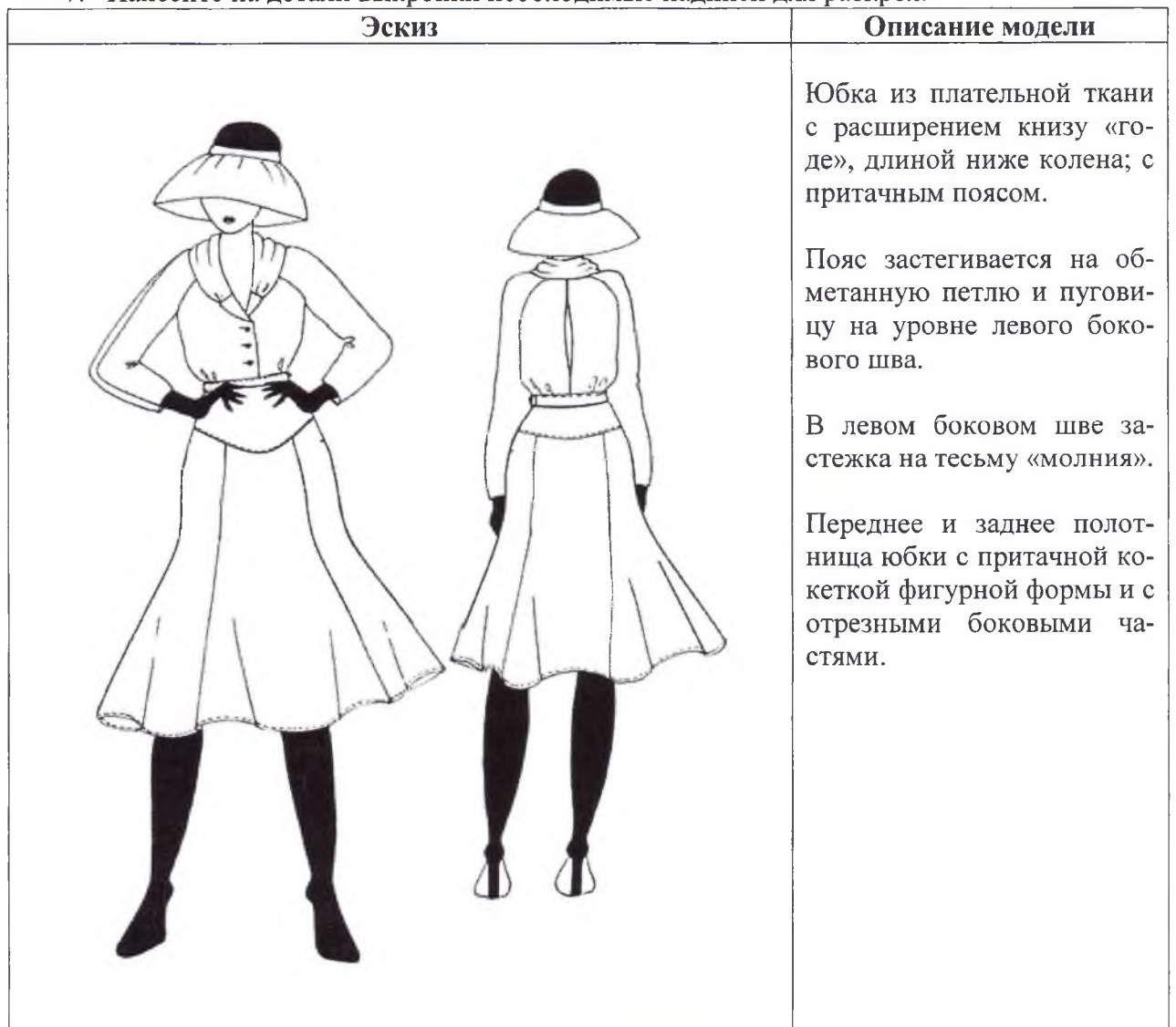

**Контроль практического задания «Моделирование юбки». Нанесение линий и необходимых надписей для моделирования чертежа основы юбки.**

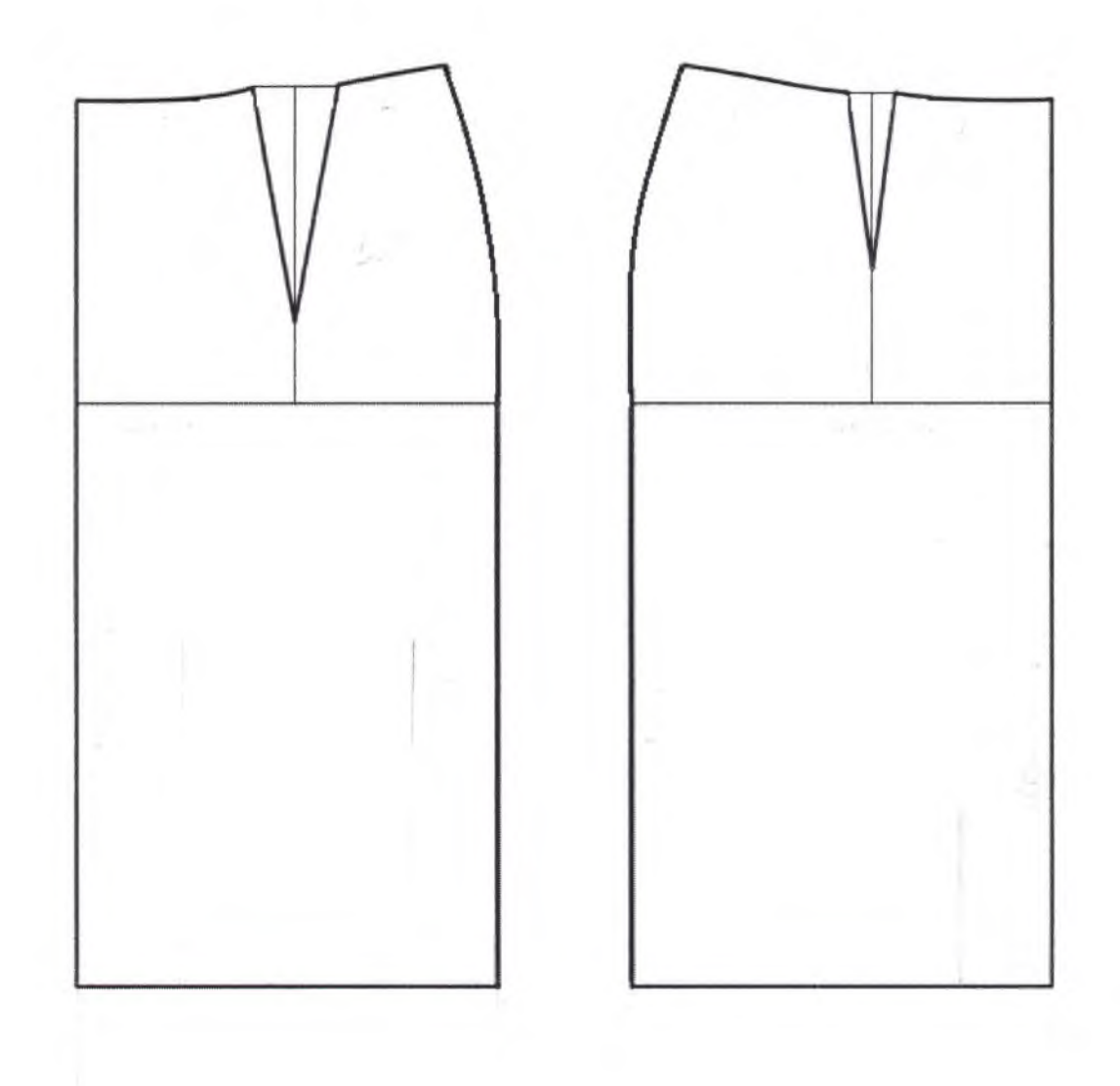

# **Результат моделирования (приклеить готовые выкройки модели).**

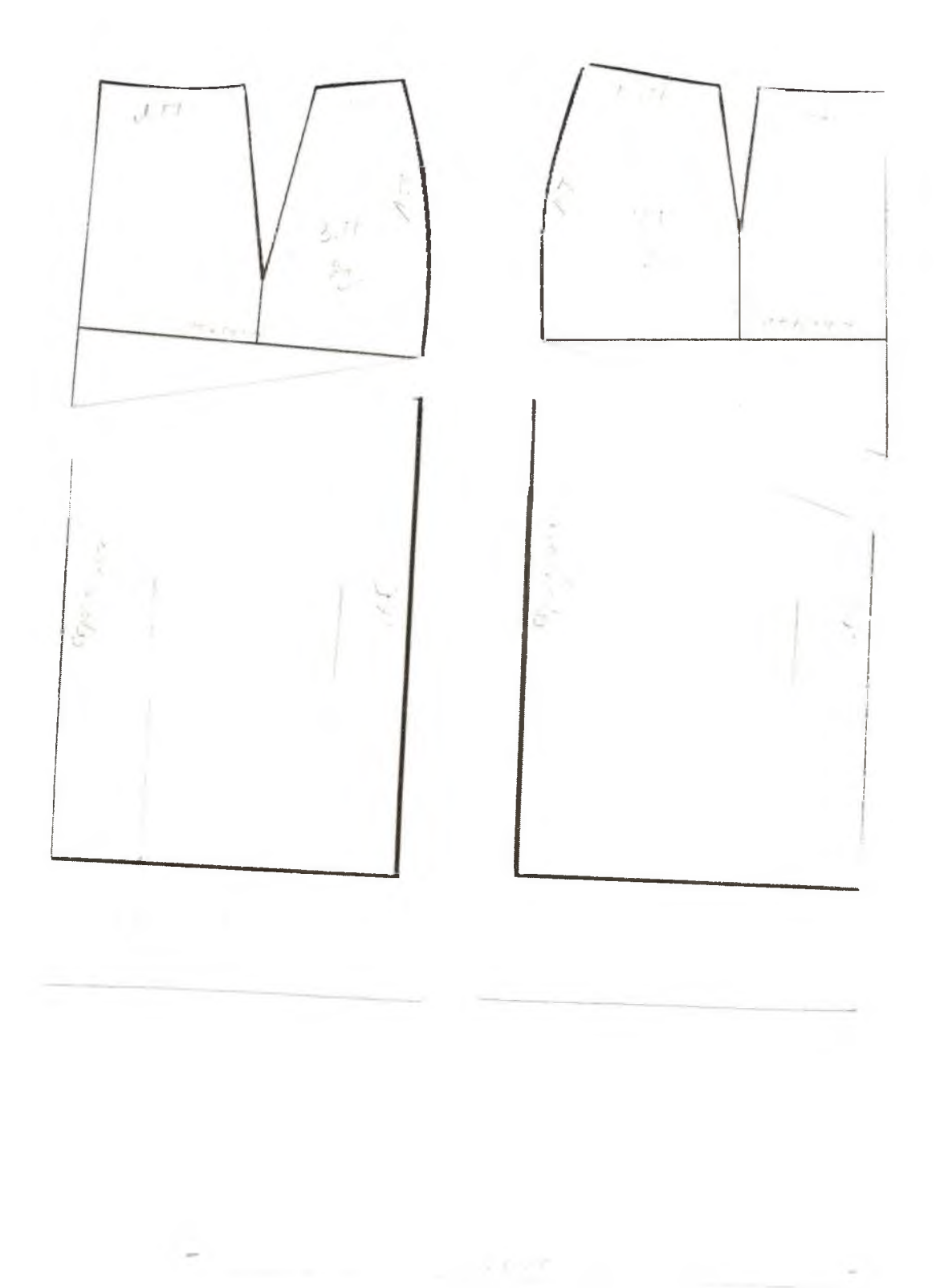

4

# **Карта пооперационного контроля. 9 класс. «Моделирование юбки с расширением «годе»»**

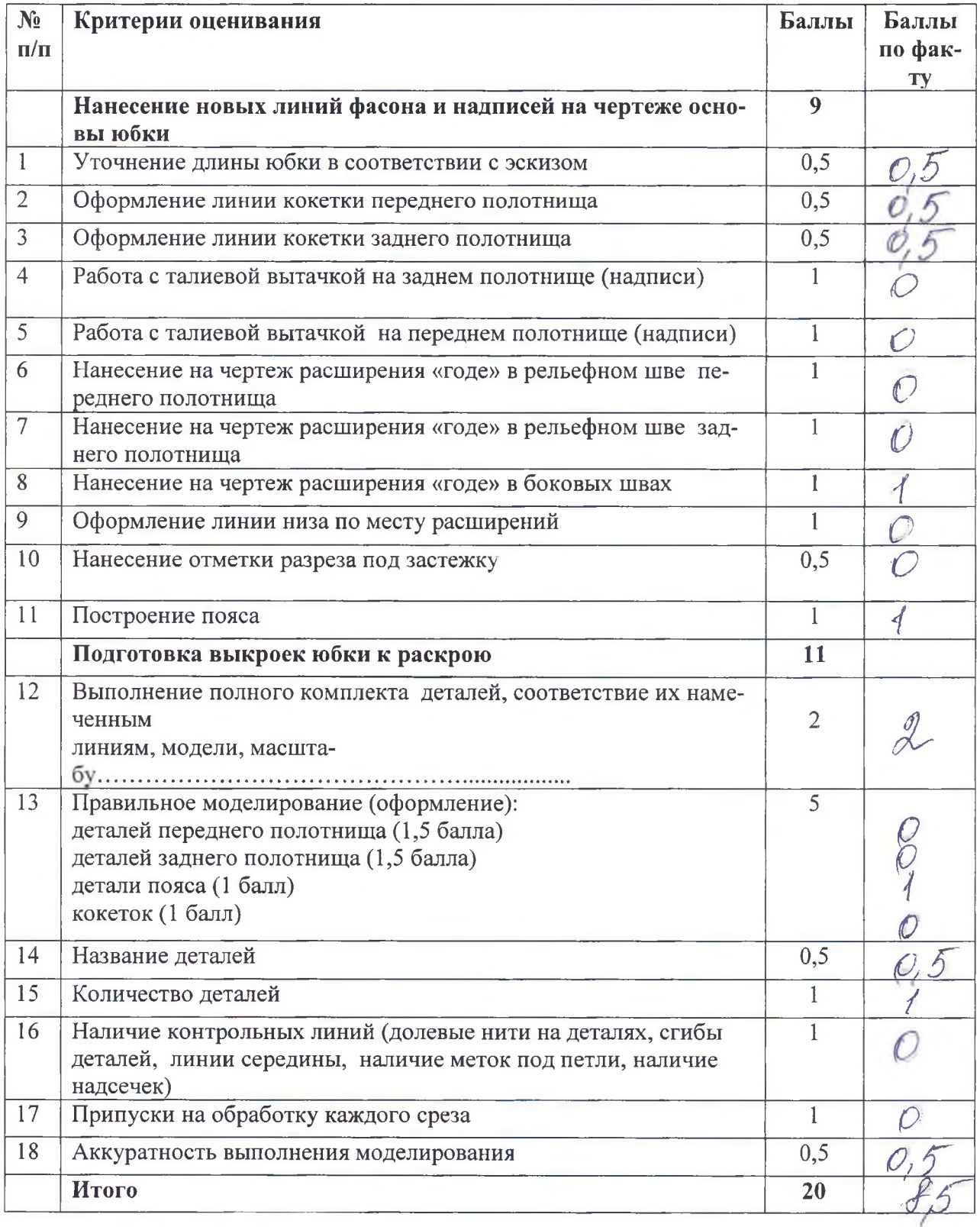

*Муниципальный этап всероссийской олимпиады школьников по технологии Ханты-Мансийский автономный округ - Югра, 2018 - 2019учебный год 9 класс*

## **Практическое задание по технологии обработки швейного изделия г- Максимальный бал - 20баллов**

Код участника / *Q - 9 - С* 

Перед началом работы внимательно прочти задание, изучи объект труда и наличие материалов и приспособлений для работы.

#### **Задание:**

Выполнить обработку накладного кармана косой бейкой и соединить его с основной деталью.

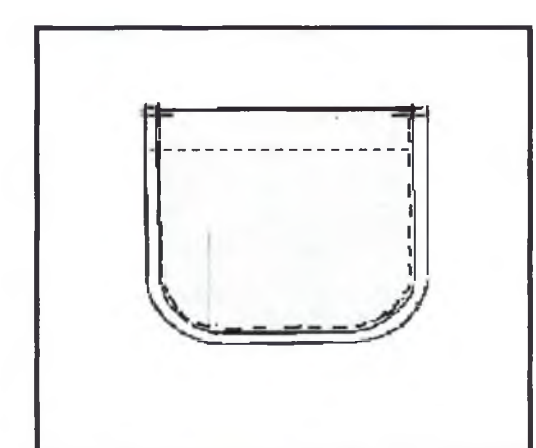

**Материалы:**

Основная деталь - 250мм X 250мм Карман - 150 X 165 Косая бейка шириной 40мм X 370мм

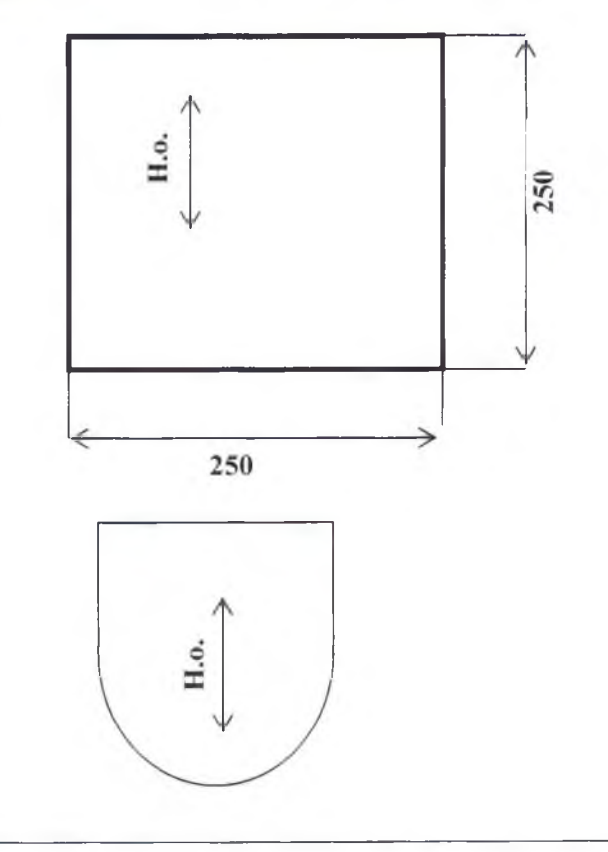

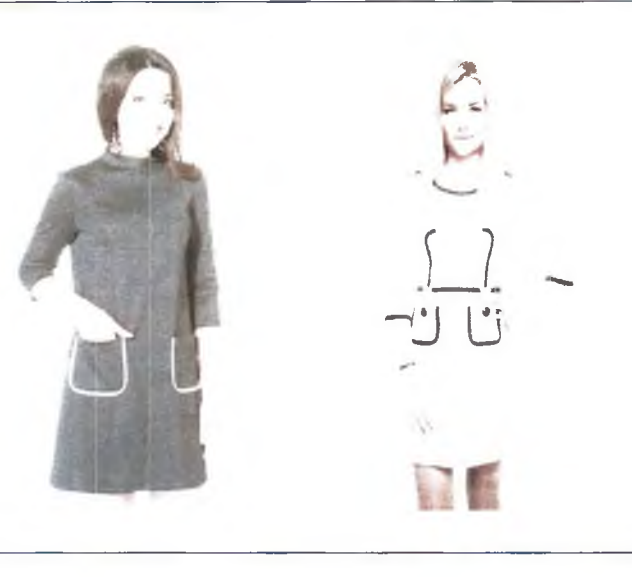

д Накладные карманы широко используются при пошиве одежды начиная от детских платьев и заканчивая мужскими рубашками, пиджаками и женскими жаке;а.\ш. ^ Накладные карманы - самый простои вид карманов, но они имеют множество форм и несколько способов обработки

## **Инструкционная карта «Обработка накладного кармана косой бейкой и соединение его с основной деталью»**

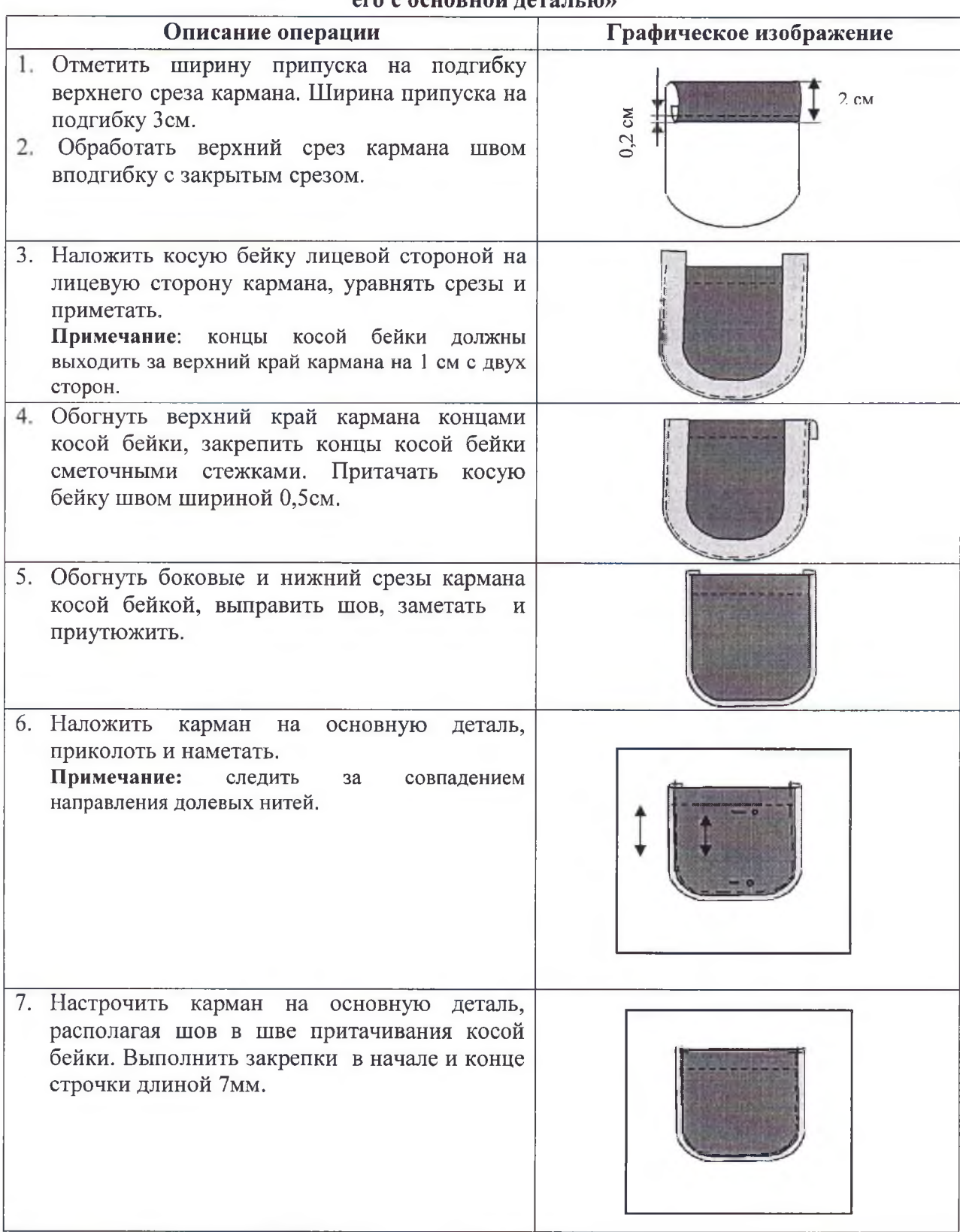

# **Карта пооперационного контроля практической работы «Обработка накладного кармана косой бейкой и соединение его с основной деталью»**

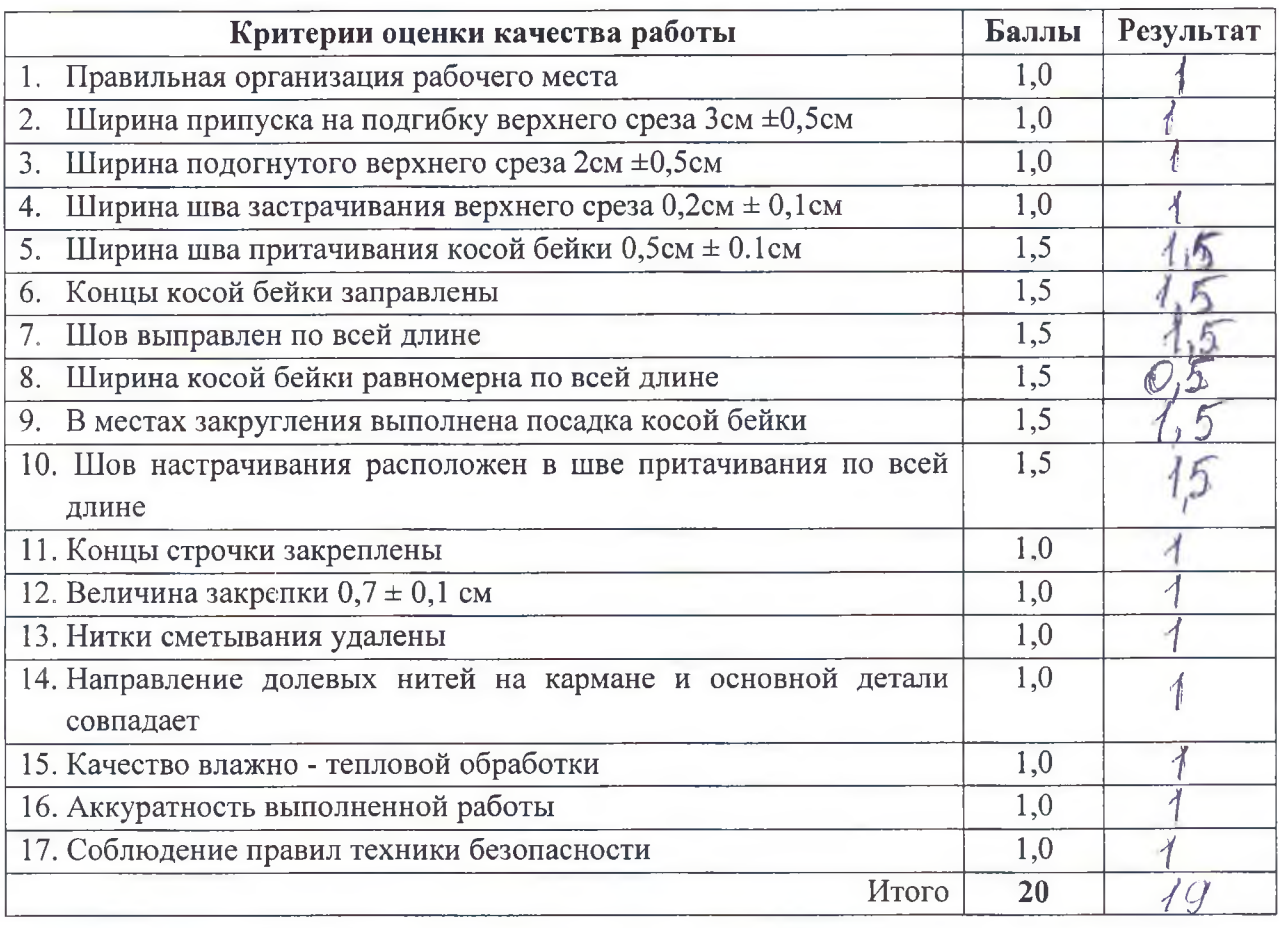